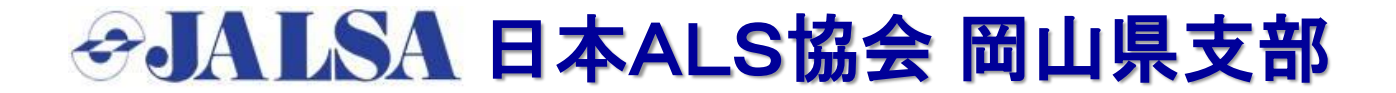

## ◇ USAGIメール のご案内 ◇

日本ALS協会 岡山県支部では、情報不足からくる不安、社会資源の活 用などについて、患者・家族をはじめ、行政・医療・福祉などの関係者を 含めて、情報を共有することで、少しでも問題の解消に役立てればと 企画し、2012年より有限会社インフォメーションネット様のご厚意により 「USAGIメール」のサービス提供をいただいております。

この「USAGIメール」は、既に学校・PTA・自治体組織・市町村等の公共 機関でも広く活用されているシステムです。

携帯電話・スマートフォンは勿論、パソコンからでも登録できます。 日本ALS協会に非入会の方でも登録できます。登録料や利用料は無料 です。

ALSや難病に関係したニュースや、支部の行事案内などの情報を発信し ております。是非積極的なご利用・ご活用を宜しくお願い申し上げます。

また、何かご不明な点などございましたら、遠慮なく 岡山県支部 事務局 まで、ご連絡をいただきたく、お願い申し上げます。

岡山県支部 事務局 小原真紀 〒719-0142 岡山県倉敷市林606-3 TEL・FAX 086-485-3706 メールアドレス [info@als-okayama.com](mailto:info@als-okayama.com)

 $-1 -$ 

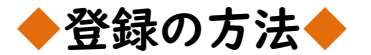

## 1.事務局まで登録希望のご連絡を下さい

(1). 事務局にUSAGIメール登録を依頼する場合 下記 ①~③の内容を、事務局メールアドレスまで送信して下さい。

①. 氏名、 (例 岡山 太郎) ②. フリガナ (例 オカヤマ タロウ) ③. グループ名 1.患者・家族の方 2.医師・医事関係者 3.介護関係者 4.リハビリ関係者 5.看護関係者 | いずれか該当する番号 6.行政・保健所等関係者 7.福祉・介護等 関係者 8.教育関係者 9.一般の方

- ④.事務局側で登録手続きを致します。手続き開始にあたって、送付 いただいたメール宛てに返信をさせていただきます。 その後、登録手続を進めさせていただきます。
	- → 登録手続きが完了すると、「登録完了のお知らせ」メールが 自動配信されます。
- (2).ご自身でUSAGIメール登録をされる場合

事務局メールアドレス宛てに、ご氏名、ご住所、電話番号、USAGI メールの登録希望 のご連絡を送信してください。 USAGI コミュニティーの登録方法をメール連絡、またはご希望に より登録方法の書類を後日、郵送させていただきます。

→ 登録手続きが完了すると、「登録完了のお知らせ」メールが 自動配信されます。

2.登録内容の確認および修正や退会などについて

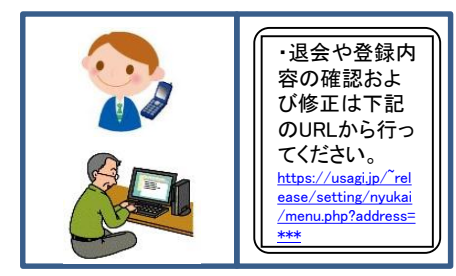

USAGIメールから送信されてきたメールの 下部に、退会や登録内容の確認および修正 画面に移動する URL が表示されています ので、 URL を選択(タップ、クリック)します。

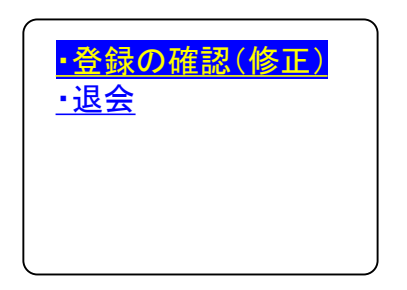

登録内容の確認および修正をする場合は、 「・登録の確認(修正)」を、 退会する場合は、 「・退会」を選択してください。

携帯電話、スマートフォンなどの機種変更等でメールアドレスが変更した 場合は、新しいメールアドレスでの再登録が必要になりますので、よろしく お願いいたします。

USAGIメールの「よくあるご質問」については、下記URLをご参照下さい。 **<https://www.usagi.jp/faq.html>**

有限会社インフォメーション・ネット様の「USAGIメール」については、 下記URLをご参照ください

**<https://www.usagi.jp/product.html>**

有限会社インフォメーション・ネット トイクのの

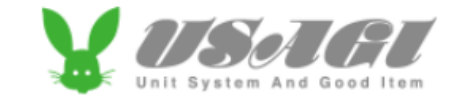

〒769-2101 香川県さぬき市志度 5006-63 <https://www.usagi.jp/index.html>